The book was found

# **PHP Desde Cero (Incluye MySQL) (Spanish Edition)**

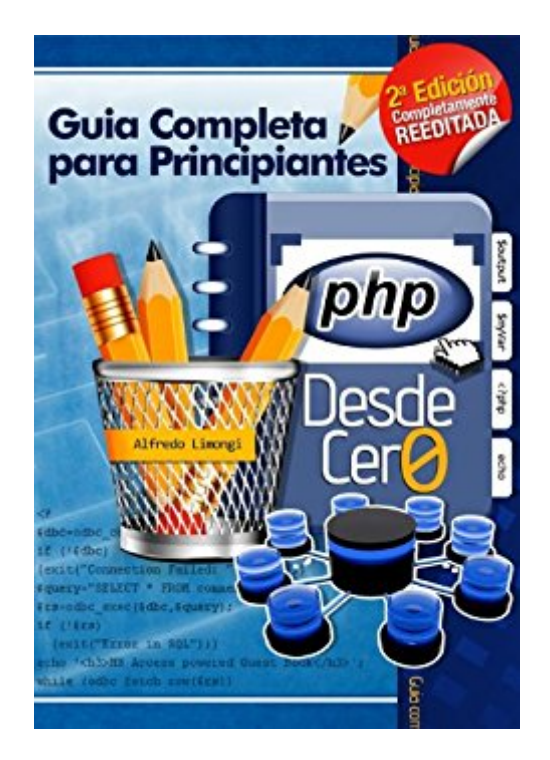

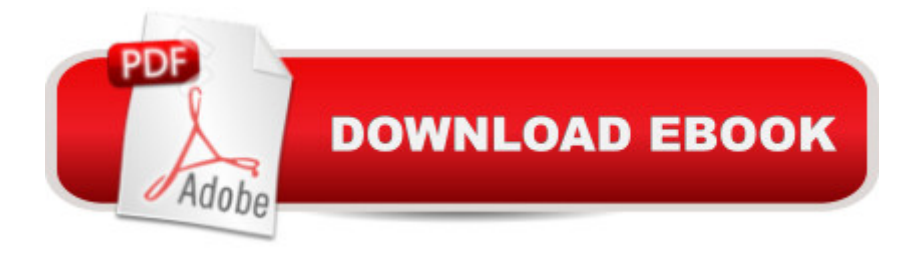

## **Synopsis**

Algunas de las caracter $\tilde{A}$ -sticas de este libro son:- Est $\tilde{A}$ i escrito de un modo sencillo y ameno.-Ejemplos peque $\tilde{A}$  os f $\tilde{A}$ jciles de entender.- Incluye un cap $\tilde{A}$ - tulo completo dedicado a HTML  $b\tilde{A}$ jsico.- Incluye un cap $\tilde{A}$ -tulo dedicado a SQL y c $\tilde{A}$  mo conectar con MySQL.- Disponible en formato Kindle o en versi $\tilde{A}$  n impresa.Este libro les permitir $\tilde{A}$  a los usuarios inexpertos aprender a programar p $\tilde{A}$ iginas Web desde cero usando PHP, el  $\tilde{A}^{\circ}$ nico lenguaje del mercado que combina versatilidad, seguridad y facilidad de uso.Dada la sencillez del lenguaje utilizado, esta guÃ-a es ideal para aquellos que desean dar sus primeros pasos en el mundo de la programaci n de p¡ginas Web, sin embargo, el modo en que la presente edici n est¡ estructurada. le permite a los ya iniciados, aprender a usar el lenguaje PHP de una manera did $\tilde{A}$ ictica y amena, sin perder el tiempo en conceptos que pudieran ser conocidos por ellos.

### **Book Information**

File Size: 1623 KB Print Length: 237 pages Publication Date: October 15, 2012 Sold by:Â Digital Services LLC Language: Spanish ASIN: B0068D7RX6 Word Wise: Not Enabled Lending: Not Enabled Enhanced Typesetting: Enabled Best Sellers Rank: #498,360 Paid in Kindle Store (See Top 100 Paid in Kindle Store) #65 in $\hat{A}$  Kindle Store > Kindle eBooks > Computers & Technology > Programming > PHP #78 in $\hat{A}$  Kindle Store > Kindle eBooks > Foreign Languages > Spanish > Inform $\tilde{A}f\hat{A}$ <sub>i</sub>tica, Internet y Medios Digitales #101 in $\hat{A}$  Books > Computers & Technology > Databases & Big Data > MySQL

## **Customer Reviews**

Este libro me ayudà a entender finalmente como es que se programa en PHP. Cada explicacià n viene acompa $\tilde{A}$  ada de uno o mas ejemplos sencillos, asi que es dificil perderse. El autor se tom $\tilde{A}$ el trabajo ( $\hat{A}$ ¡Por fin...!) de explicar los conceptos que est $\tilde{A}$ ¡n alrededor del desarrollo de una página web. Muchos autores que se dice escriben para nosotros los novatos terminan escribiendo libros para sabios.Recomiendo el libro con los ojos cerrados.

Encuentro que un libro técnico que contiene fotografias, esquemas o texto que no puede ser amplificado resulta de total inutilidad, como lo es en este caso. Por ejemplo de que sirve que aparezca una p $\tilde{A}_{i}$ gina completa con un fragmento de programaci $\tilde{A}$  n si  $\tilde{A}$ ©ste no se puede leer por lo peque $\tilde{A}$  o del tipo de letra, simbolo o n $\tilde{A}^{\circ}$ mero. Los editores y autores deber $\tilde{A}$ - an de cuidar esos detalles tan importantes porque resulta inutil para cualquier persona al tratar de entender o aprenderlo que se pretende con el libro.

Muy informativo para pricipiantes, algunos typos pero nada ke no se pueda figurar con un poco de intuicion, ademas los typos en el codigo lio convierte en un reto a poder hacer trabajar el codigo como se debe y eso es lo ke hace a un programador, la practica no la teoria

El libro promete mucho pero da poco, lo compre por que el indice decia que cubrÃ- a ciertos temas que me interesaban y algun usuario comento en la revision de que el libro estaba bien explicado.El libro esta muy lejos de ser una guia completa como dice su titulo y me dejo muy triste por haberlo comprado, no lo recomiendo en absoluto.Es muy breve y los ejemplos no son utilesLo unico a favor es que esta bien escrito, o sea bien redactado

Con este libro he podido pasar de un estado de ning $\tilde{A}^{\circ}$ n conocimiento de PHP a un grado suficiente para comprender la mayorÃ- a de sus conceptos y estilo de trabajo.Es muy fácil de asimilar, tanto para usuarios sin ninguna experiencia en lenguajes de programaci $\tilde{A}$ n, como para programadores deseando aprender r $\tilde{A}$ jpidamente PHP. Los ejemplos son concisos y f $\tilde{A}$ jciles de comprender, y enfatizan la teorÃ- a que se explica, por lo que el concepto queda muy claramente expuesto. El libro estÂ<sub>i</sub> bien organizado, y se puede leer tanto de cubierta a cubierta como saltando a capÃ-tulos especÃ-ficos. Tiene el balance perfecto entre teorÃ- a y conceptos pr $\tilde{A}$ icticos.Es v $\tilde{A}$ ilido notar que el libro est $\tilde{A}$  escrito en un estilo muy fresco y ameno, por lo que hace su lectura a $\tilde{A}^{\circ}$ n  $m\tilde{A}$ is f $\tilde{A}$ icil.

Es un libro escrito de forma muy comprensible para aquellas personas que apenas estÂin comenzando en un nuevo lenguaje de programacià n. Lo recomiendo

Me encanto este libro, soy principiante y siempre me eh interesado en el dise $\tilde{A}$  o web, eh decidido aprender y este libro me ha servido muchÃ-simo. Es bastante claro, explica perfectamente el funcionamiento de este lenguaje y los ejemplos son clarÃ-simos. Espero que en un futuro en

Yo estaba dudosa acerca de si la programaci n del lado del servidor era para mi. Pasa que soy diseà adora web y trabajo mas que todo usando editores visuales.Este libro me va a ahorrar mucho en pago de programadores porque finalmente he entendido como se hacen todas esas cosas pequeà as por las que tanto le he pagado a terceros.Muy buenos los ejemplos.

#### Download to continue reading...

PHP: MySQL in 8 Hours, For Beginners, Learn PHP MySQL Fast! A Smart Way to Learn PHP [MySQL, Plain & Simple, Lea](http://ebooksupdate.com/en-us/read-book/L4gqj/php-desde-cero-incluye-mysql-spanish-edition.pdf?r=LL2FqDUlpZw5UuDkiUlWPPaLDHqxeWB3%2BzmQSJMeUTQ%3D)rn PHP MySQL Programming Language in Easy Steps, A Beginner's Guide, Start Coding Today! PHP: Learn PHP In A DAY! - The Ultimate Crash Course to Learning the Basics of the PHP In No Time (PHP, PHP Programming, PHP Course, PHP Development, PHP Books) PHP desde cero (Incluye MySQL) (Spanish Edition) PHP: QuickStart Guide - The Simplified Beginner's Guide To PHP (PHP, PHP Programming, PHP5, PHP Web Services) Php: Learn PHP In A DAY! - The Ultimate Crash Course to Learning the Basics of PHP In No Time (Learn PHP FAST - The Ultimate Crash Course to Learning ... of the PHP Programming Language In No Time) Learning PHP, MySQL & JavaScript: With jQuery, CSS & HTML5 (Learning Php, Mysql, Javascript, Css & Html5) PHP: MYSQL 100 Tests, Answers & Explanations, Pass Final Exam, Job Interview Exam, Engineer Certification Exam, Examination, PHP programming, PHP in easy steps: A Beginner's Guide OBRA CIVIL CERO ACCIDENTE CERO ENFERMEDAD (Spanish Edition) MYSQL Programming Professional Made Easy 2nd Edition: Expert MYSQL Programming Language Success in a Day for any Computer User! (MYSQL, Android programming, ... JavaScript, Programming, Computer Software) GuÂ- a de gestiÂn y direcciÂn de enfermerÂ- a (incluye evolve): incluye Evolve, 8e (Spanish Edition) Como escribir y dise ar una carta de ventas desde cero: El mA©todo profesional para vender en internet, a prueba de errores (Spanish Edition) MVC 4 con .Net desde cero: GuÃ- a prÃ<sub>i</sub>ctica para implementar MVC 4 con C# y Visual Studio 2012/2013 (Spanish Edition)  $C\tilde{A}$  mo ganar dinero desde casa: Ideas y estrategias para que ganes dinero desde tu hogar (Spanish Edition) Desarrollo web con PHP y MySQL (Spanish Edition) Learn MySQL in Plain English: A Beginner's Guide to MySQL Learning MySQL and MariaDB: Heading in the Right Direction with MySQL and MariaDB PHP and MySQL Web Development (4th Edition) Beginning PHP and MySQL E-Commerce: From Novice to Professional, Second Edition PHP & MySQL For Dummies, 4th Edition Effortless E-Commerce with PHP and MySQL (2nd Edition) (Voices That Matter)

#### Dmca